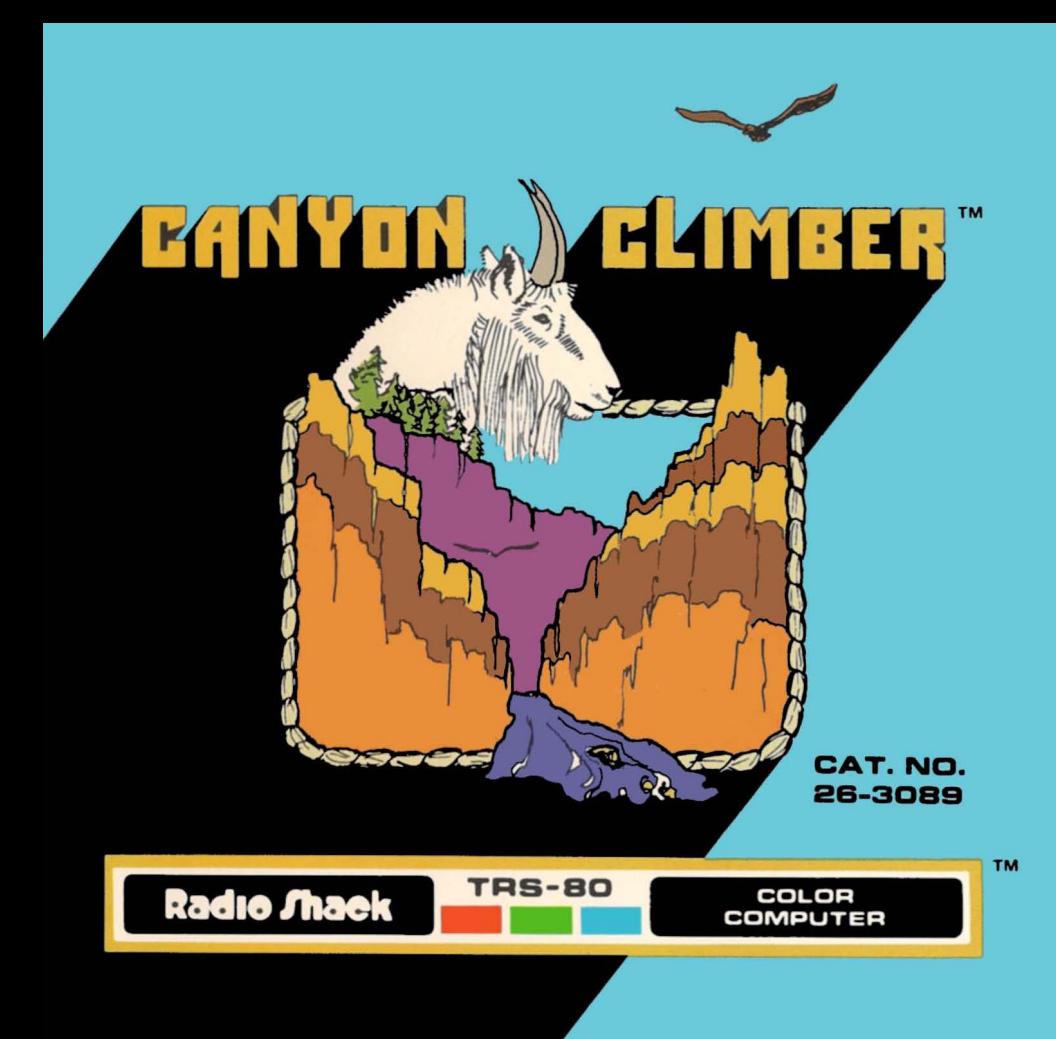

## **LIMITED WARRANTY**

RADIO SHACK Software is licensed on an "AS IS" basis, without warranty. The original CUSTOMER'S exclusive remedy, in the event of a Software manufacturing defect, is its repair or replacement within thirty (30) calendar days of the date of the Radio Shack sales document received upon license of the Software. The defective Software shall be returned to a Radio Shack Computer Center, a Radio Shack retail store, participaling Radio Shack franchisee or Radio Shack dealer along with the sales document.

Except as provided herein, RADIO SHACK MAKES NO WARRANTIES, INCLUDING WARRANTIES OF MERCHANTABILITY OR FITNESS FOR A PARTICULAR PURPOSE.

Some states do not allow limitations on how long an implied warranty lasts, so the above Iimitation(s) may not apply to CUSTOMER.

RADIO SHACK SHALL HAVE NO LIABILITY OR RESPONSIBILITY TO CUSTOMER 'OR ANY OTHER PERSON OR ENTITY WITH RESPECT TO ANY LIABILITY, LOSS OR DAMAGE CAUSED OR ALLEGED TO BE CAUSED DIRECTLY OR INDIRECTLY BY "SOFTWARE" LICENSED OR FURNISHED BY RADIO SHACK, INCLUDING, BUT NOT LIMITED TO, ANY INTERRUPTION OF SERVICE, LOSS OF BUSINESS OR ANTICIPATORY PROFITS OR INDIRECT, SPECIAL, OR CONSEQUENTIAL DAMAGES. Some states do not allow the limitation or exclusion of incidental or consequential damages, so the above Iimitation(s) or exclusion(s) may not apply to CUSTOMER.

# **RADIO SHACK SOFTWARE LICENSE**

RADIO SHACK grants to CUSTOMER anon-exclusive, paid-up license to use the RADIO SHACK Software on **one** computer, subject to the following provisions:<br>A. Except as otherwise provided i

- A. Except as otherwise provided in this Software License, applicable copyright laws shall apply to the Software.
- B. Title to the medium on which the Software is recorded (cassette and/or diskette) or stored (ROM) is transferred to CUSTOMER, but not title to the Software.
- $\mathfrak{c}$ CUSTOMER shall not use, make, manufacture, or reproduce copies of Software except for use on one computer and as is specifically provided in this Software License. Customer is expressly prohibited from disassembling the Software.
- CUSTOMER is permitted to make additional copies of the Software **only** for backup or archival purposes or it additional D. copies are required in the operation of one computer with the Software, but only to the extent the Software allows abackup copy to be made.
- All copyright notices shall be retained on all copies of the Software. F.

The warranties granted herein give the original CUSTOMER specific legal rights, and the original CUSTOMER may have other rights which vary from state to state.

# Canyon Climber<sup>™</sup>

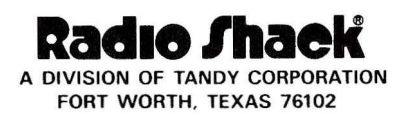

Canyon Climber Program: ©1982 Datasoft, Inc. Licensed to Tandy Corporation All Rights Reserved.

All portions of this software are copyrighted and are the proprietary and trade secret information of Tandy Corporation and/or its licensor. Use, reproduction or publication of any portion of this material without the prior written authorization by Tandy Corporation is strictly prohibited. The license for using this software is printed in the front of this manual.

> Canyon Climber Program Manual: ©1983 Tandy Corporation All Rights Reserved.

Reproduction or use, without express written permission from Tandy Corporation, of any portion of this manual is prohibited. While reasonable efforts have been taken in the preparation of this manual to assure its accuracy, Tandy Corporation assumes no liability resulting from any errors or omissions in this manual, or from the use of the information contained herein.

### **Introduction**

Canyon Climber is a game of skill and reflex. Cantankerous mountain goats, arrow-shooting Indians, and rock-dropping eagles are between you and your goal—the rim of the canyon. The object of the game is to gather as many points as possible while avoiding the hazards along the way. The canyon is broken into three sections: The Crevasse, Indian Hills, and Eagle Cliffs.

## **System Requirements**

- A TRS-80 Color Computer with at least 16K RAM
- A color television
- Joysticks (optional)

# **Loading Instructions**

- 1 . Before inserting or removing a Program Pak™ ROM cartridge, make sure the computer is **OFF.** Failure to do so could result in damage to the Program Pak.
- 2 . Connect the Color Computer to the television set and move the antenna switchbox control to Computer (or Game). See your TRS-80 Color Computer Operation Manual for further details regarding connections.
- 3. You may use the arrow keys or the joystick to control your climber. If joystick controller is being used, plug it into the right jack located on the back of the computer.
- 4. Insert the Canyon Climber Program Pak, label side up, into the slot located on the right side of the computer. Press firmly until it securely engages, but do not force it.
- 5 . Turn on the television and tune it to channel 3 or 4 (whichever is least active in your area).
- 6 . Turn on the Color Computer. You may have to adjust the focus on the television or press the Reset button (located on the back of the computer) to obtain a clear picture.

## **Playing the Game**

In a normal game you are given three climbers; however, if you wish to practice with five climbers, simply hold the  $(ENTER)$  key down when you turn on the computer

#### **THE CREVASSE**

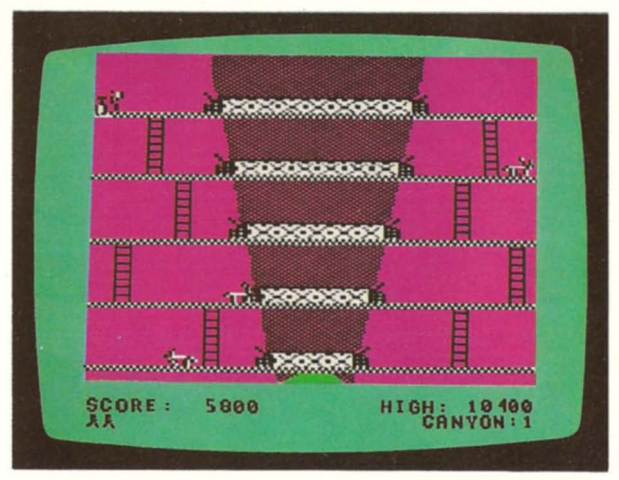

Five trails, connected by ladders, lead you up The Crevasse. Each trail has a bridge which crosses a huge crevice in the side of the canyon wall. You must climb each trail and set a dynamite charge at both ends of each bridge, while avoiding mountain goats trying their best to butt you off the trail. **If** they succeeded you lose a climber. To avoid a mountain goat, jump over it by pressing the space bar or the fire button on the joystick.

After setting all ten dynamite charges, you must discharge them by walking (not jumping) to the plunger. When you set off the dynamite, the explosion will rock you into Indian Hills.

## **INDIAN HILLS**

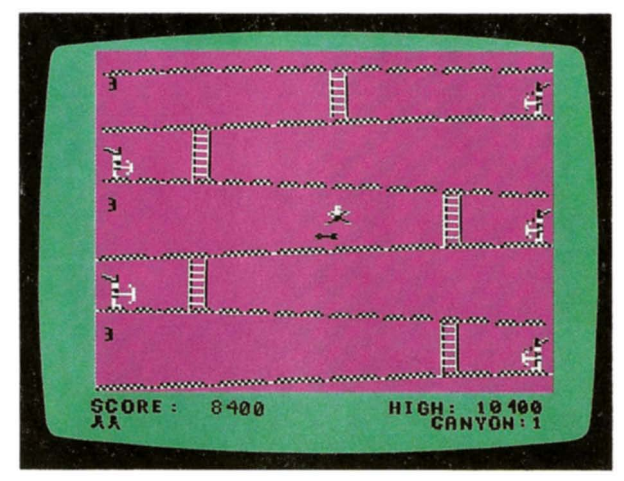

At Indian Hills, you face certain death at each trail. Deadly arrows are flung by hostile Indians. You have two defenses in your corner: You can jump over the arrows, or you can use the magic shields which are found on the 1st, 3rd, and 5th trails. If you choose to use a shield, you must position your climber underneath the shield, then jump to get it.

**Caution:** Themagic shield will not last indefinitely. Be prepared to jump if it disappears; however, be warned: **YOU CANNOT JUMP OR CLIMB WITH THE SHIELD IN YOUR HAND!**

When you have successtully climbed Indian Hills, your climber will be spirited away to Eagle Cliffs. Here you must jump from one plateau to another, while avoiding the rocks that three angry eagles are dropping on you. Do not walk over the edge or miss a jump, or you lose a climber! Jumping back down the cliffs will also cause you to lose a climber.

If you succeed in getting to the top of Eagle Cliffs, a mountain goat escapes and butts you back into The Crevasse. You gain a climber, and your points continue to grow. But-it gets harder! The action gets faster and...we won't spoil it for you, but here's a little hint: You may run into trouble on the top trail the second time around.

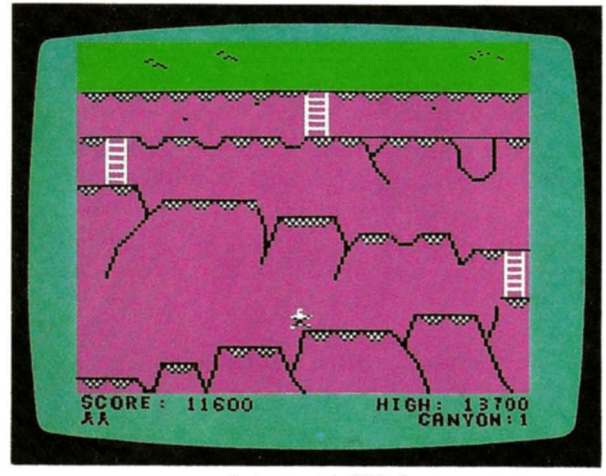

**EAGLE CLIFFS**

#### **Scoring**

The Crevasse

Planting a dynamite charge Jumping over a goat Destroying the bridge

200 Points 200 Points 3000 Points

Indian Hills

Jumping over arrow Blocking arrow with magic shield Escaping from Indian Hills

200 Points 500 Points 3000 Points

Eagle Cliffs

Jumping to next higher plateau at Eagle Cliff Completing Eagle Cliffs

200 Points 3000 Points and bonus climber

#### The game can be controlled by either the keyboard or joystick as shown:

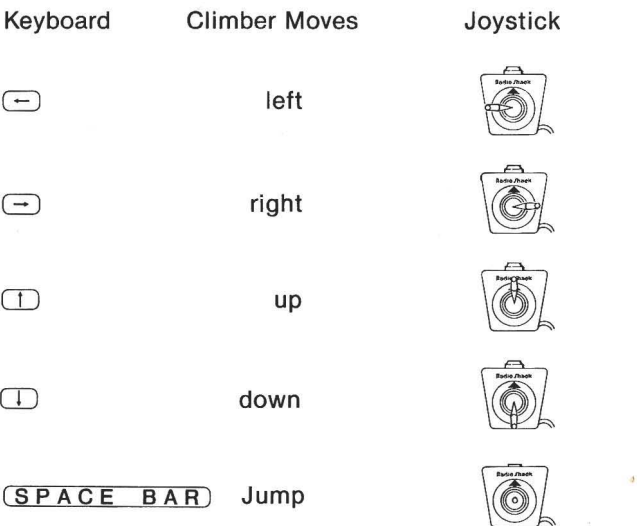

#### **Pause**

You may stop the action at any time, whether in keyboard or joystick mode by pressing (P). This will let you pause for an indefinite length of time. To resume the action, press  $(P)$  again.

Good Luck!

#### **RADIO SHACK, A DIVISION OF TANDY CORPORATION**

#### **U.S.A.: FORT WORTH, TEXAS 76102 CANADA: BARRIE, ONTARIO L4M 4W5**

#### **TANDY CORPORATION**

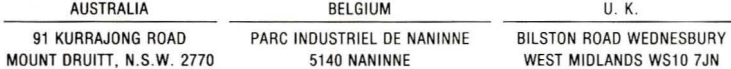

**12/83-TM**

**Printed in** U.S.A.